## 各種申請様式に係るPDF入力について(ご案内)

一般財団法人 静岡県教職員互助組合

## 1 様式データは、ウェブブラウザ※上で入力せず、必ず 「ダウンロード」してご使 用ください。

※パソコンやスマートフォン等でウェブページを表示するためのソフトウェア。 MicrosoftEdge、GoogleChrome、Safari 等

## ⑴ Microsoft Edge をご利用の場合

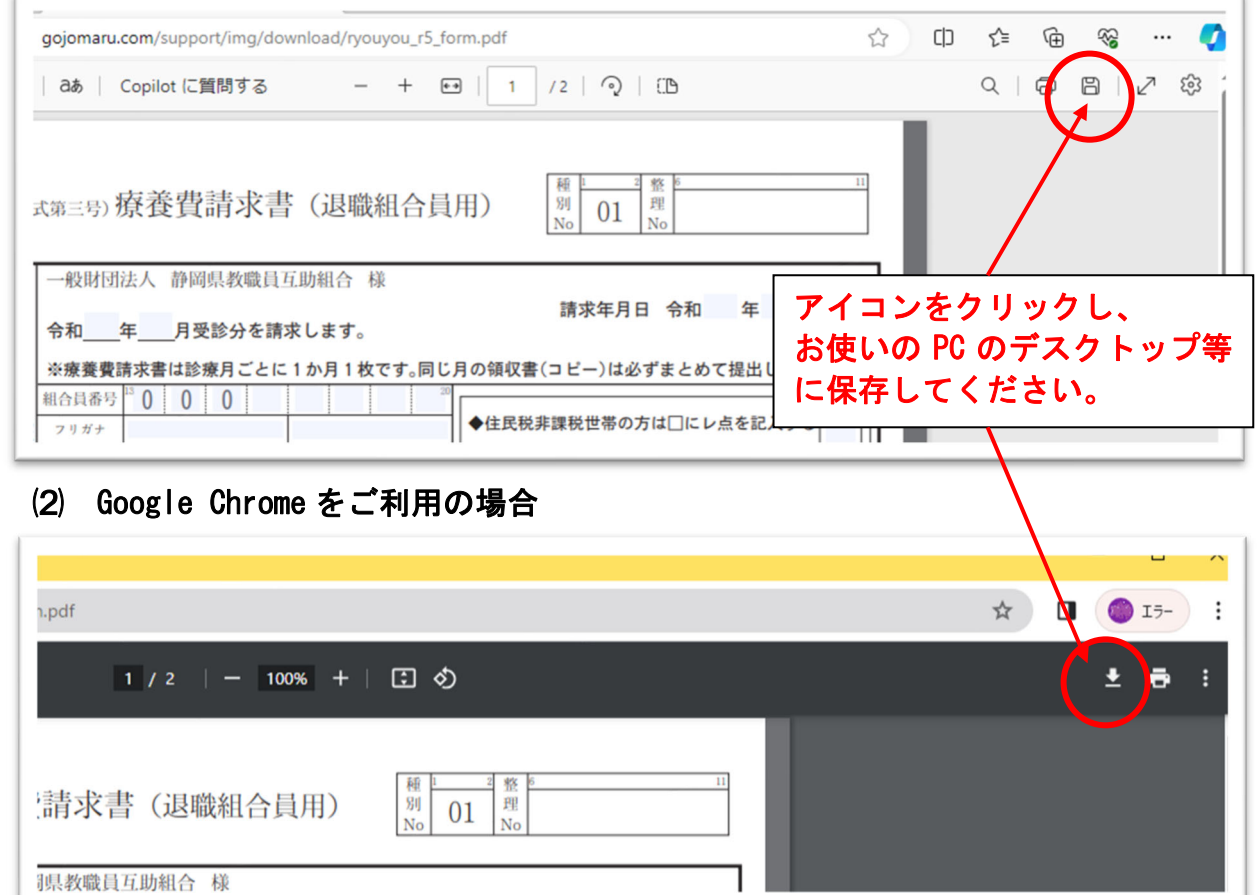

2 ダウンロードした PDF ファイルは、「Adobe AcrobatReader」を使って開いてくだ さい。(右クリックメニューの「プログラムから開く」より)

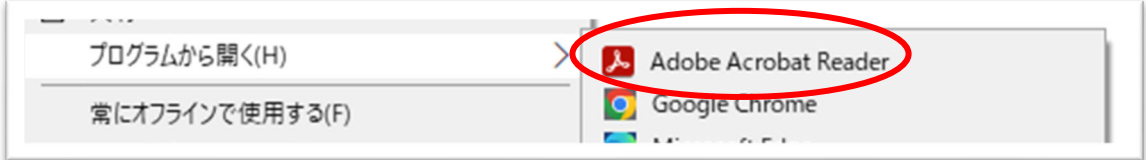

- ※ 「Adobe AcrobatReader」は、以下のURLより無料で取得できます。 https://get.adobe.com/jp/reader/
- ※ Macをご利用の方・・・「プレビュー」等標準ソフトで開かず、必ず 「Adobe AcrobatReader」をダウンロードして使用してください。